#### Leaving The Dark Side

#### A story with code about 5 years learning

- Developing a C++ Based Medical Device, Successful Again -

#### Prepared for the ACCU 2016byFelix Petriconi

#### About me

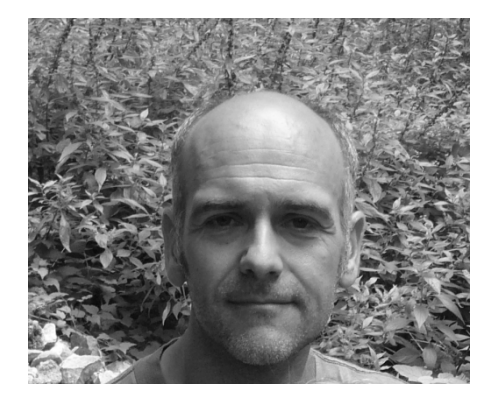

Study of electrical engineering

Since 1993 working as a programmer

- $\bullet$ At the university (Turbo Pascal, Ada, C++)
- $\bullet$ Education of high gifted children (PovRay, Pascal, C++)
- $\bullet$ 7 years as freelancer (C/C++, Perl)
- Since 2003 employed as programmer by MeVis Medical Solutions AG, Bremen, Germany (C++, x86 Assembler, Ruby)

#### About the team today

Department size: 34

3 Product Owner

#### 4 SCRUM Teams

- 4-5 Developers
- 1 Test Engineer
- 1 Requirement/Usability Engineer
- ½ SCRUM Master
- 1 Test-Lab Team
	- 5 Test Engineers

#### About our product

Reviewing workstation for mammography imagesManufactured for a single OEM customerMedical device => regulated environmentIn the market since 2002About 7000 installations world wide

Market share in that segment > 50%

## Our product

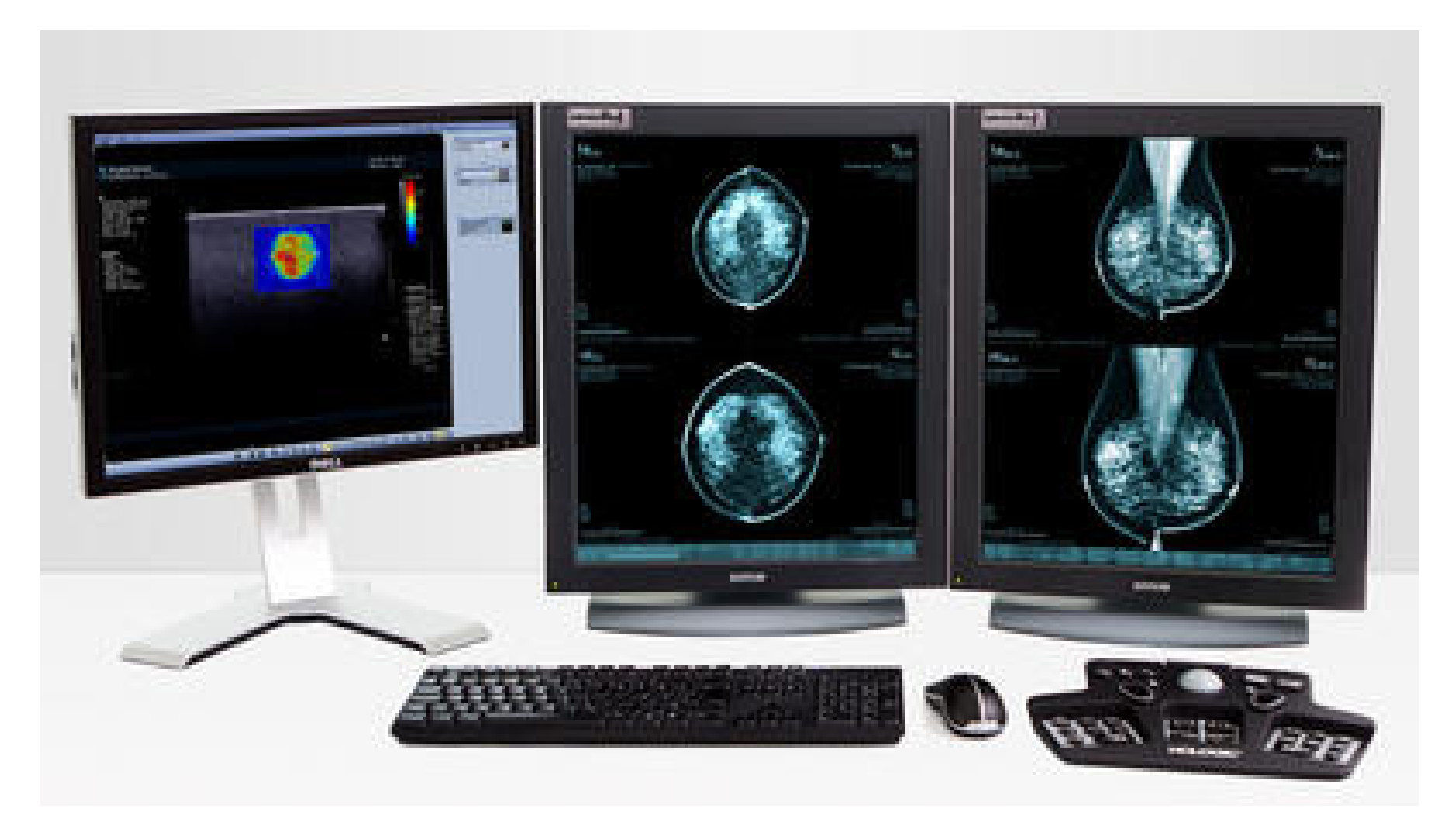

### About the application

Deployed as standalone / client-serverOS: Windows 7 / Server 2008 R2C++ / Qt application2 million lines of code

#### About the technical challenges

Huge variety of hospital setups

Radiologists must be able to read about 120 patients / h

- Up to 4 GB uncompressed pixel data for a single patient
- Up to 400 patients per day
- 8-16 bit grayscale images (16 - 800MB) on 2 \* 5MP 10 bit grayscale displays
- Of the shelve workstations (no special HW possible)

Server with up to 24 clients

Each case change, image change < 1s on every client

#### About our problem

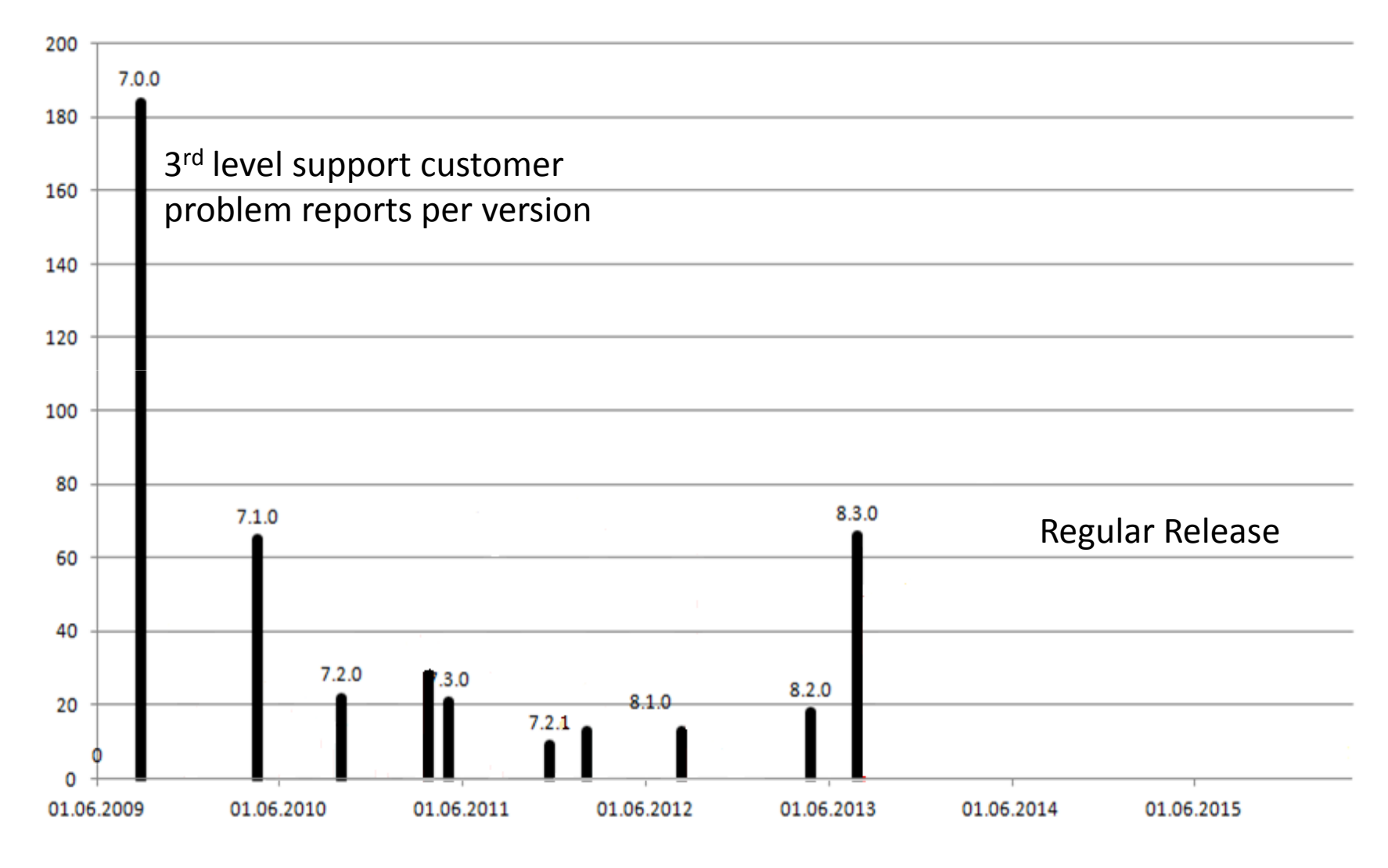

(c) Felix Petriconi 2016

#### About our problem

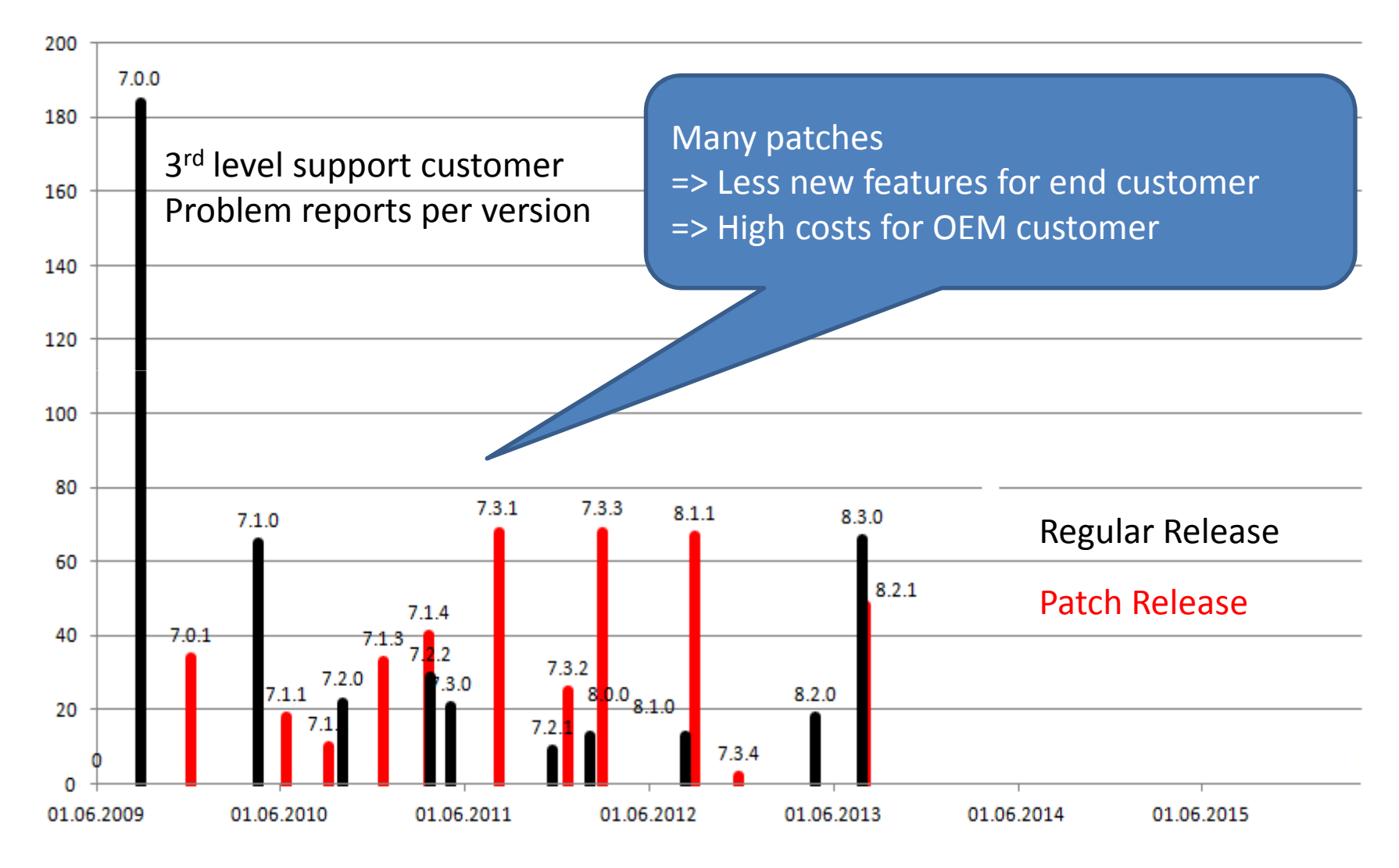

© Felix Petriconi 2016

#### Some reasons

At 2011 about 10,000 requirements in a requirement management tool

- Each requirement had to be traced to a test case
- Only paper scripts existed to test the applicationEach release test phase took up to 8-12 weeksHigh number of bugs
- Lack of training of the team

#### Our way out

Use people for intelligent work

Let machines perform dumb work

- Change the development process from Waterfall to SCRUM (Problem: All regulatory documents are written with Waterfall process in mind)
- Invest in engineering education
- Invest in test automation

#### Engineering education

Developer training with educational videos

Creating a library of books

Regular conference visits for software engineering

Introduction of Community of Practice every week

— Regular Dev-Talks

ISTQB Training

- $-$  Base for all team members
- Advanced for all test engineers

#### Process investments

Buy in of our customer and upper managementIntroduction of SCRUM (started self educated)External SCRUM coaching over several weeksIntroducing MeVis 10% ("Crazy Fridays")Introducing of "Continuous Integration"External SCRUM coaching follow-up after one year

#### New test strategy evolved

Less manual functional tests

-Primary focus now on exploratory tests

UnitTests

Automated UI tests

Behaviour tests**NEW** 

#### Behaviour tests

End to End TestsDon't test through the UI

#### Where to inject behaviour tests?

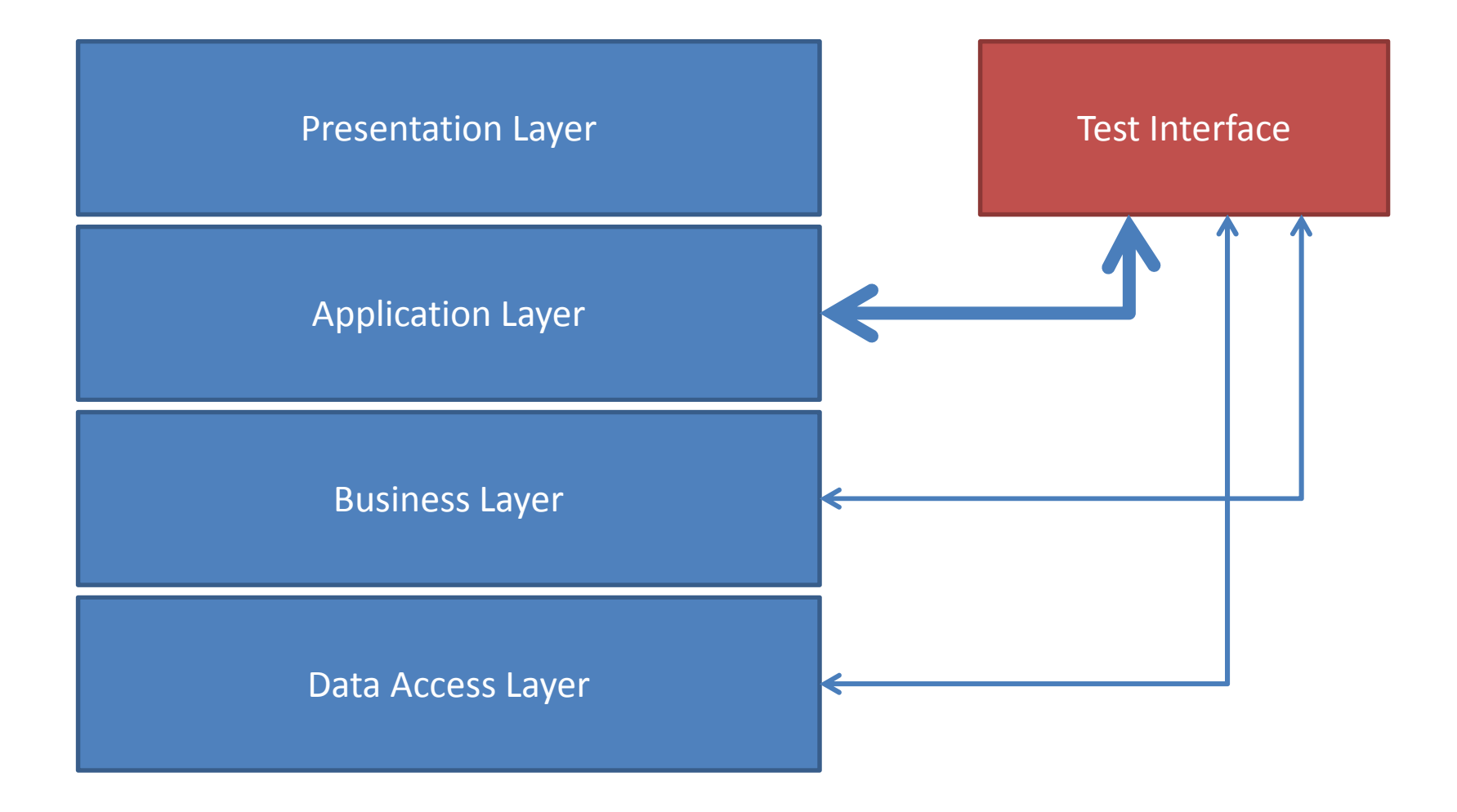

#### Behaviour tests

Started with Specification by Example with Cucumber

**Given** the login dialog is visible **When** a registered user provides username and password **Then** the user is logged in **And** the administration module is available

# Which Cucumber binding?

# cucumber

Native C++ binding (cukebins) could not be used, because our application runs with multiple processes on multiple machines

- ⇒ Nothing out of the box was available<br>→ Customization necessary
- ⇒ Customization necessary<br>→ Cucumber with Ruby bin
- ⇒ Cucumber with Ruby binding was the natural<br>choice choice

#### Behaviour tests with Cucumber?

Started very promising

But the tool Cucumber was not capable of handling nested contexts inside a test

Required intensive collaboration with Product OwnerExamples were too complicated and could not serve as aspecification because of the complexity of the domain

⇒New approach with **RSpec** (Predecessor of Cucumber)  $\Rightarrow$ The remaining test infrastructure could be the same

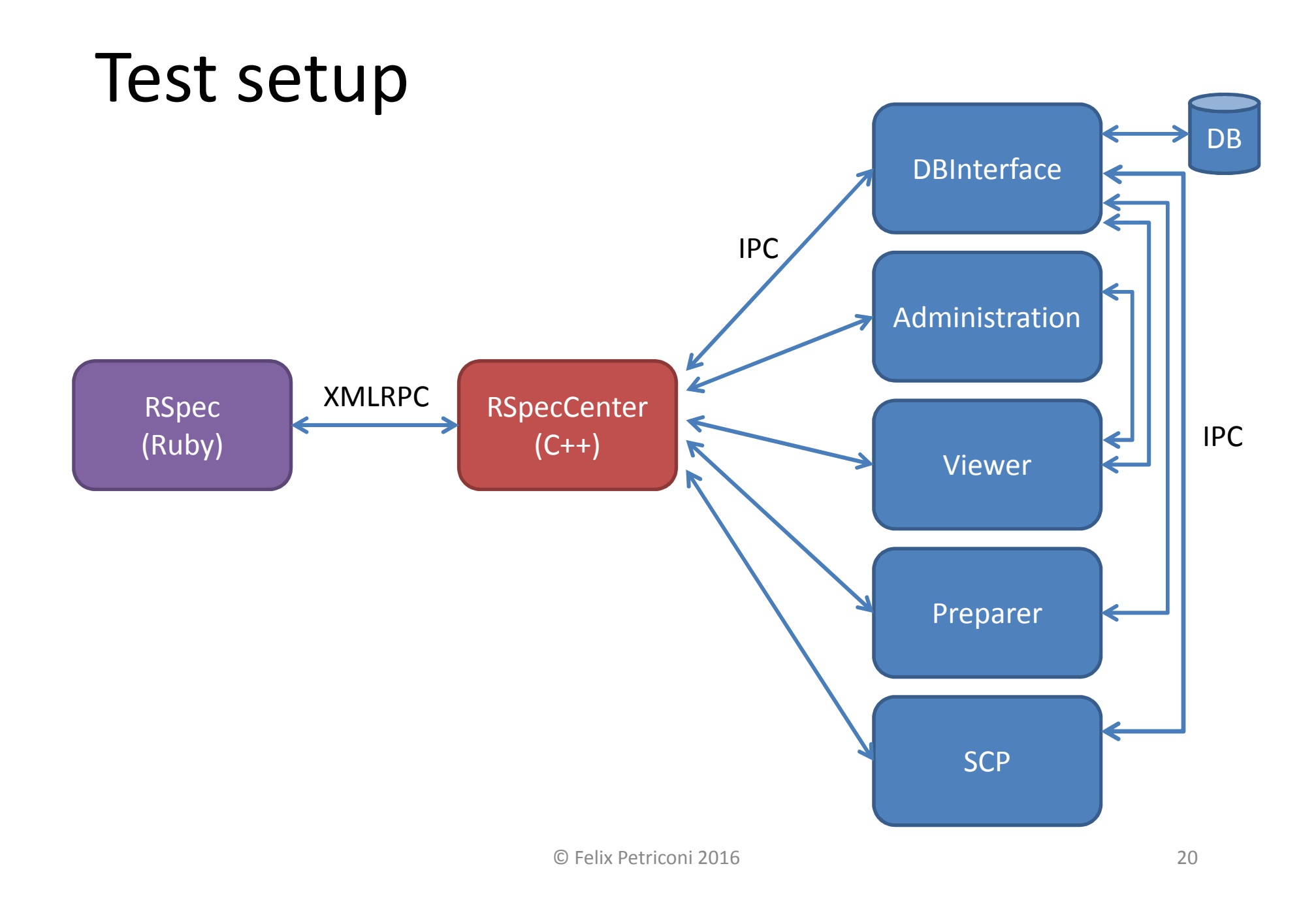

#### Let's write a simple test

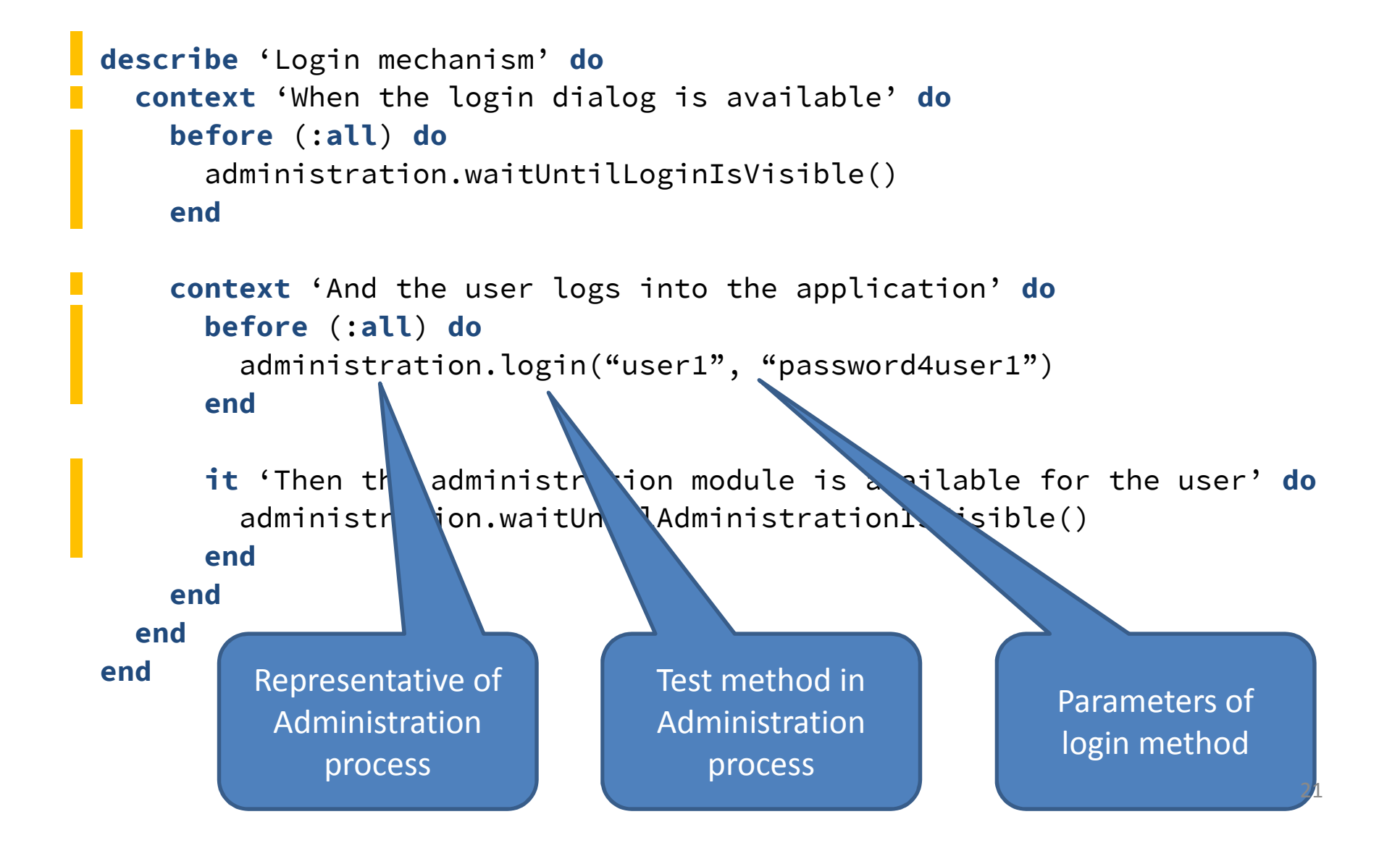

#### Feaze the Ruby part …

- For each process a representative Ruby object exists
- Ruby's method\_missing feature is used to "generate" methods on the fly. So there is no need to specify all possible test methods manually (more code in the bonus slides)

#### XMLRPC protocol

RPC name

<methodCall> <methodName>**rspeccommand**</methodName><params> <param><value><string>**ADMISTRATION**</string></value></param><param><value><string>**login**</string></value></param> <param><value><i4>**60**</i4></value> <param><value> <array><data>Process name<value><string>**user1**</string></value> <value><string>**password4user1**</string> </data></array></value></param></params> </methodCall>Test method namein the processArray with all method Command timeout /s

parameters

#### RSpecCenter

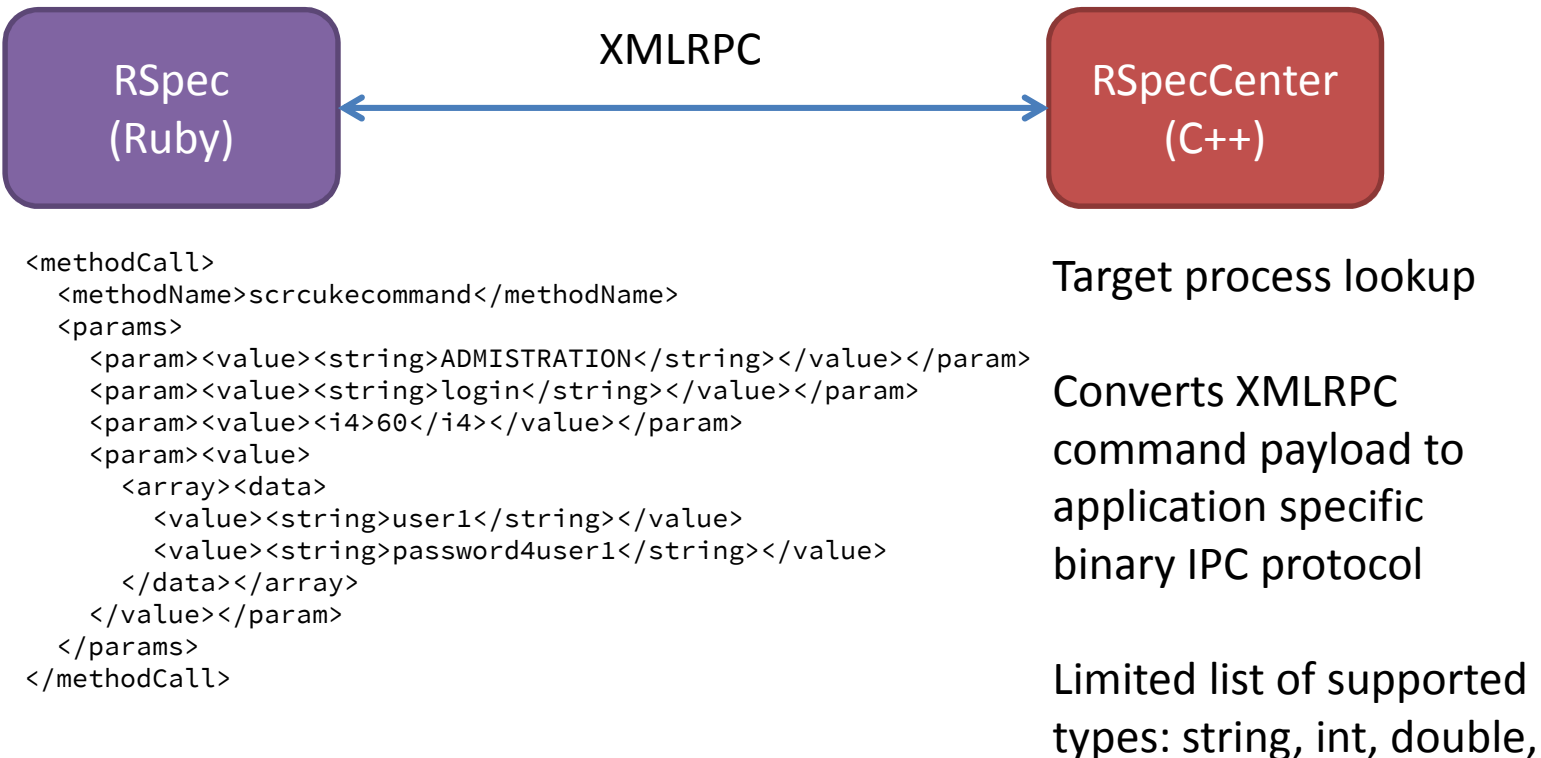

bool, array, hash

Any nested combination of these types is possible

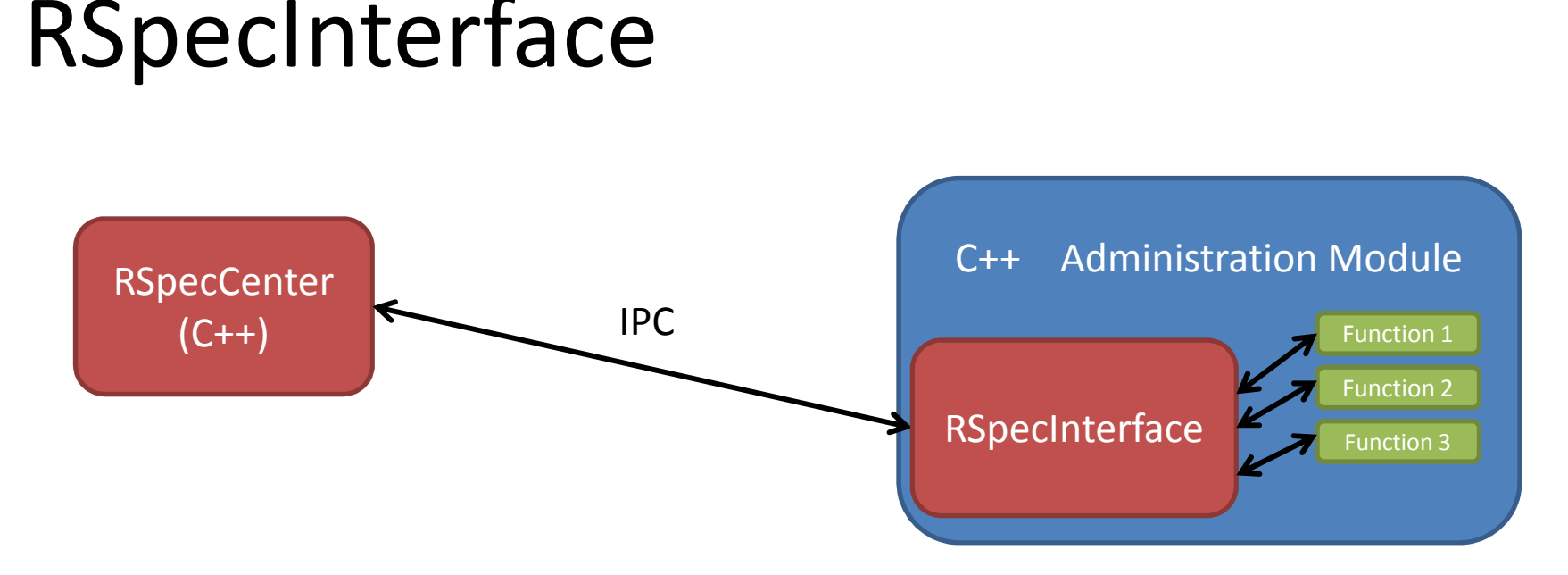

Each process has a RSpecInterface instance

It registers for a dedicated IPC callback

Starts to parse the binary stream and extracts method name

Lookup of registered test method

 Calls method with remaining in-stream (Source) and returns new values in out-stream (Sink)

## Application test interface

```
class AdminstrationInterface
\{
public:
void userLogin(const std::string& userName, 
                  const std::string& password);
  void logout();
  CommandResult waitUntilLoginIsVisible();
  CommandResult waitUntilAdministrationIsVisible();
  static AdministrationInterface s_interface;
};
```
#### Execution chain inside application

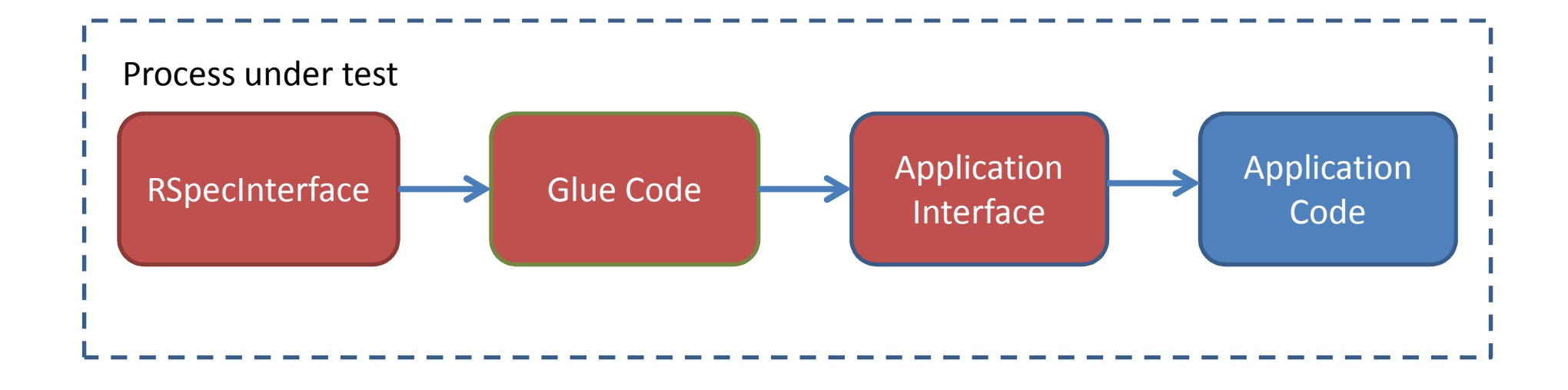

```
Glue code
```

```
// defining the test function
void login(const Source& source, Sink& sink);
                                                 a code generator
```

```
// registering the function and its name with a registrar
CommandRegistrar(login, "login");
```

```
// implementation of the test function
void login(const Source& source, Sink& sink) 
{auto userName = createFromSource<std::string>(source);
  auto password = createFromSource<std::string>(source);
  s_interface.userLogin(userName, password); }
```
At the beginning

written by hand,

later created within

the build process by

# When to proceed?

Many things in the application happen asynchronously

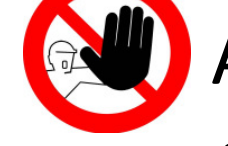

Add sleep call into the test script

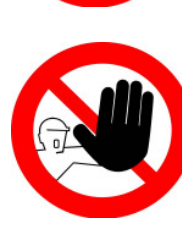

Callback from the application into the test could be an option, but would make the application depend on the test

RSpecInterface polls with short interval (50ms) until a certain condition is reached or the command timed out

#### Synchronous command

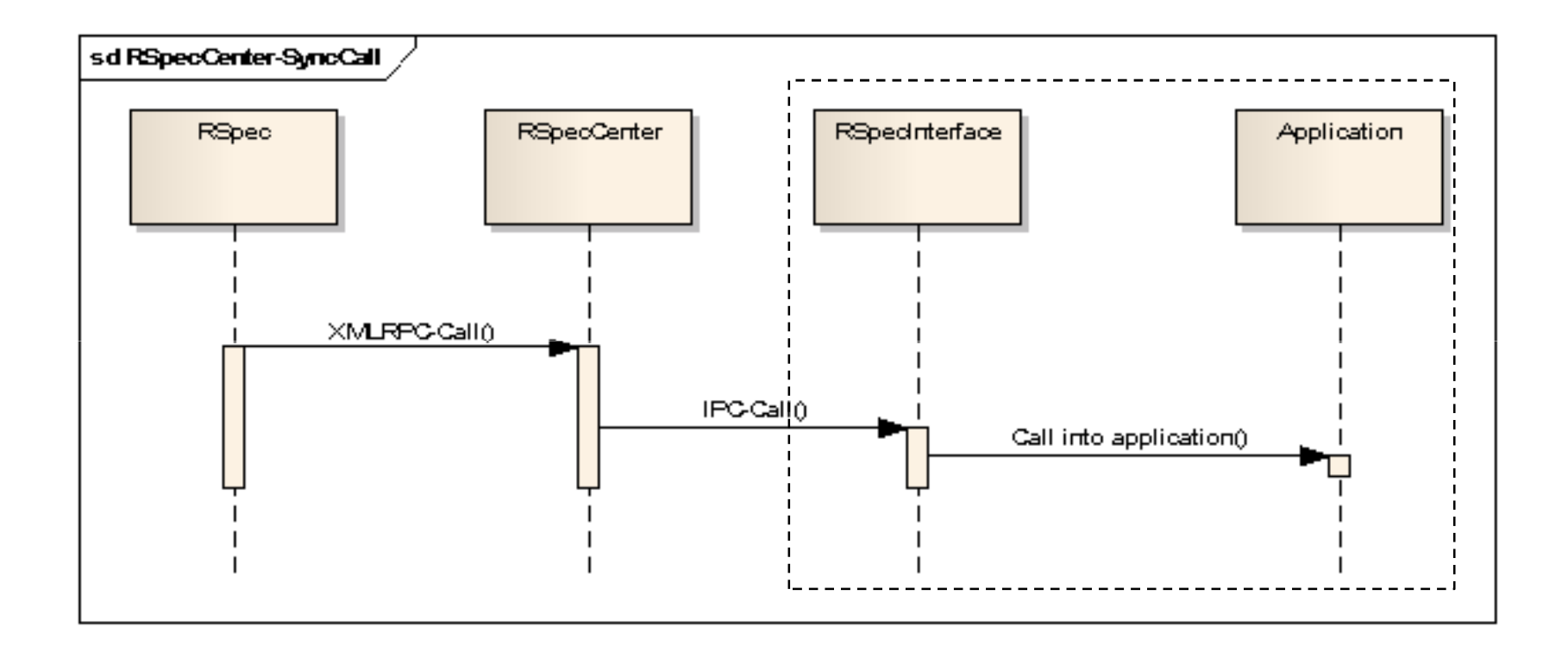

#### Asynchronous command

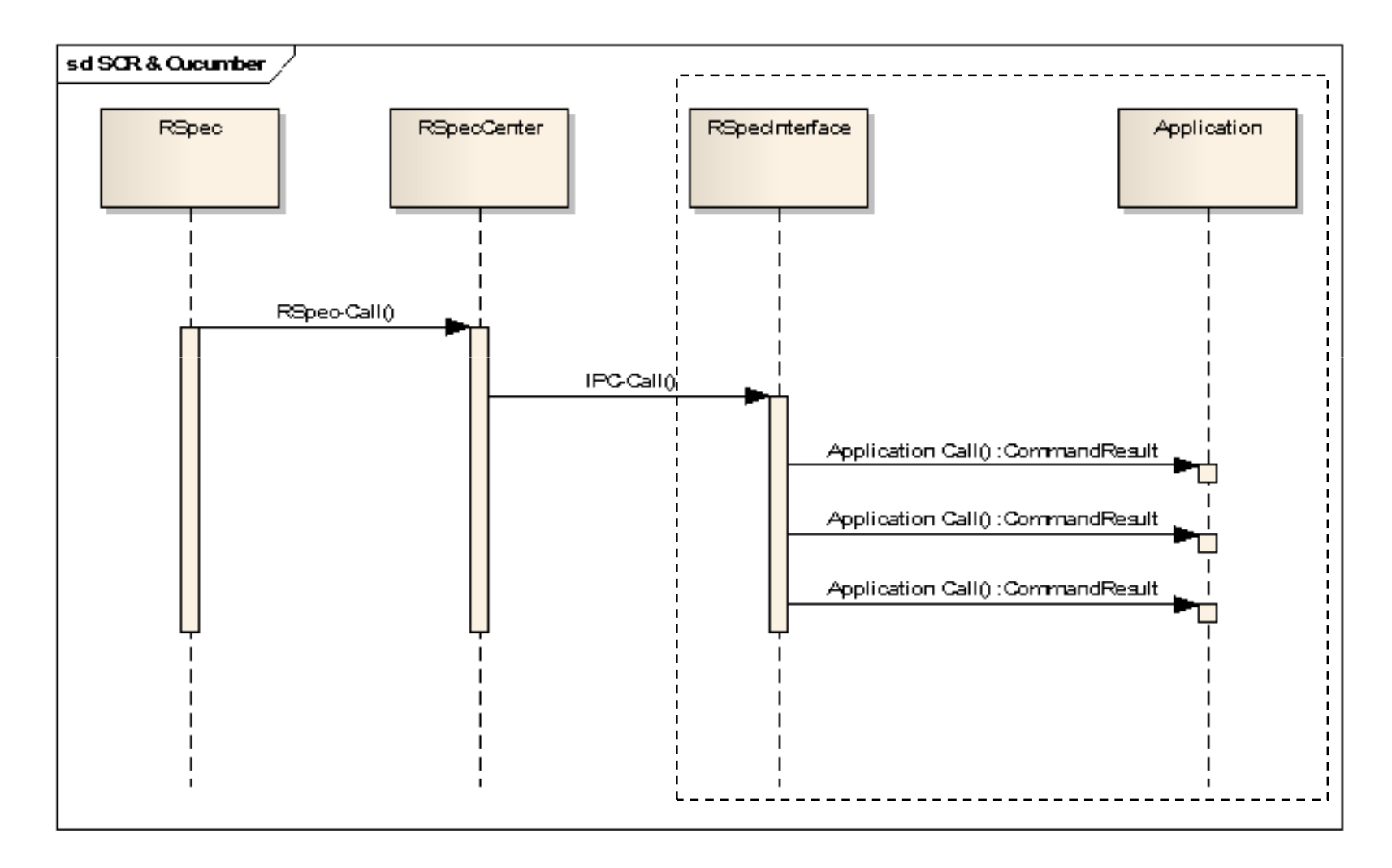

#### Test functions

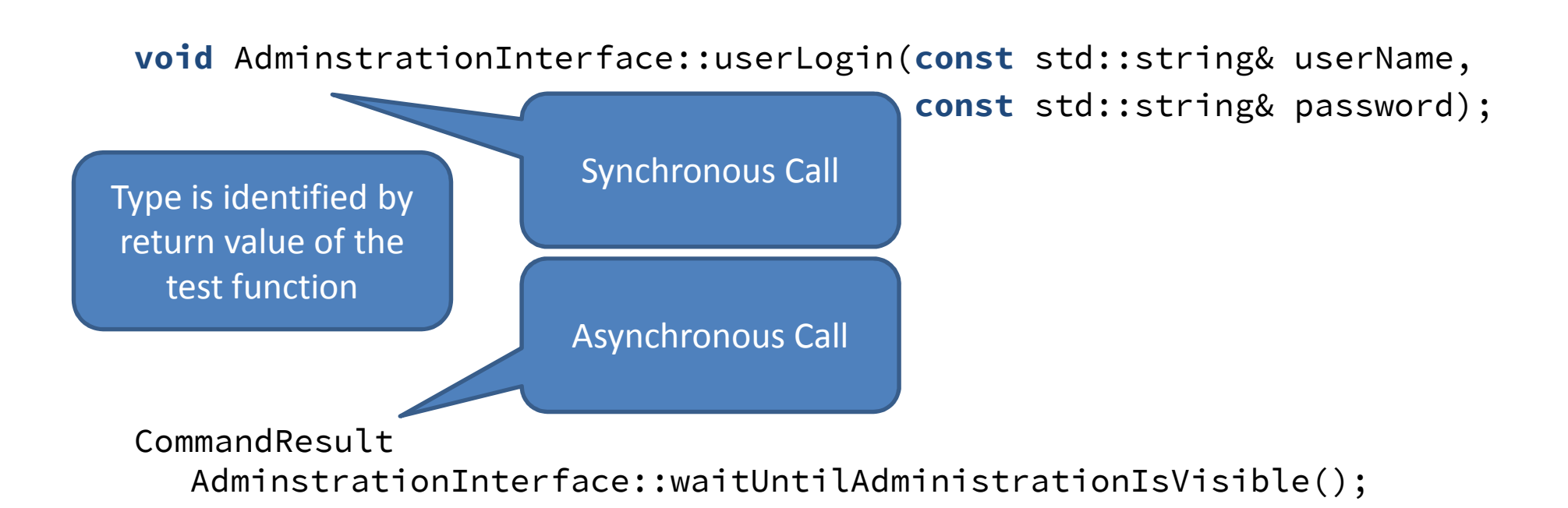

```
enum class CommandResult
\{Success, // when the condition is fulfilled
Failed, // when the condition cannot be fulfilled (anymore)Pending // when the condition is not yet fulfilled}; 32
```
### Asynchronous test function

```
CommandResult
```
AdminstrationInterface::waitUntilAdministrationIsVisible()

```
{if (administrationModule().isVisible())
  {return CommandResult::Success;
  }
return CommandResult::Pending;
}
```
#### Scoped test contexts in RSpec

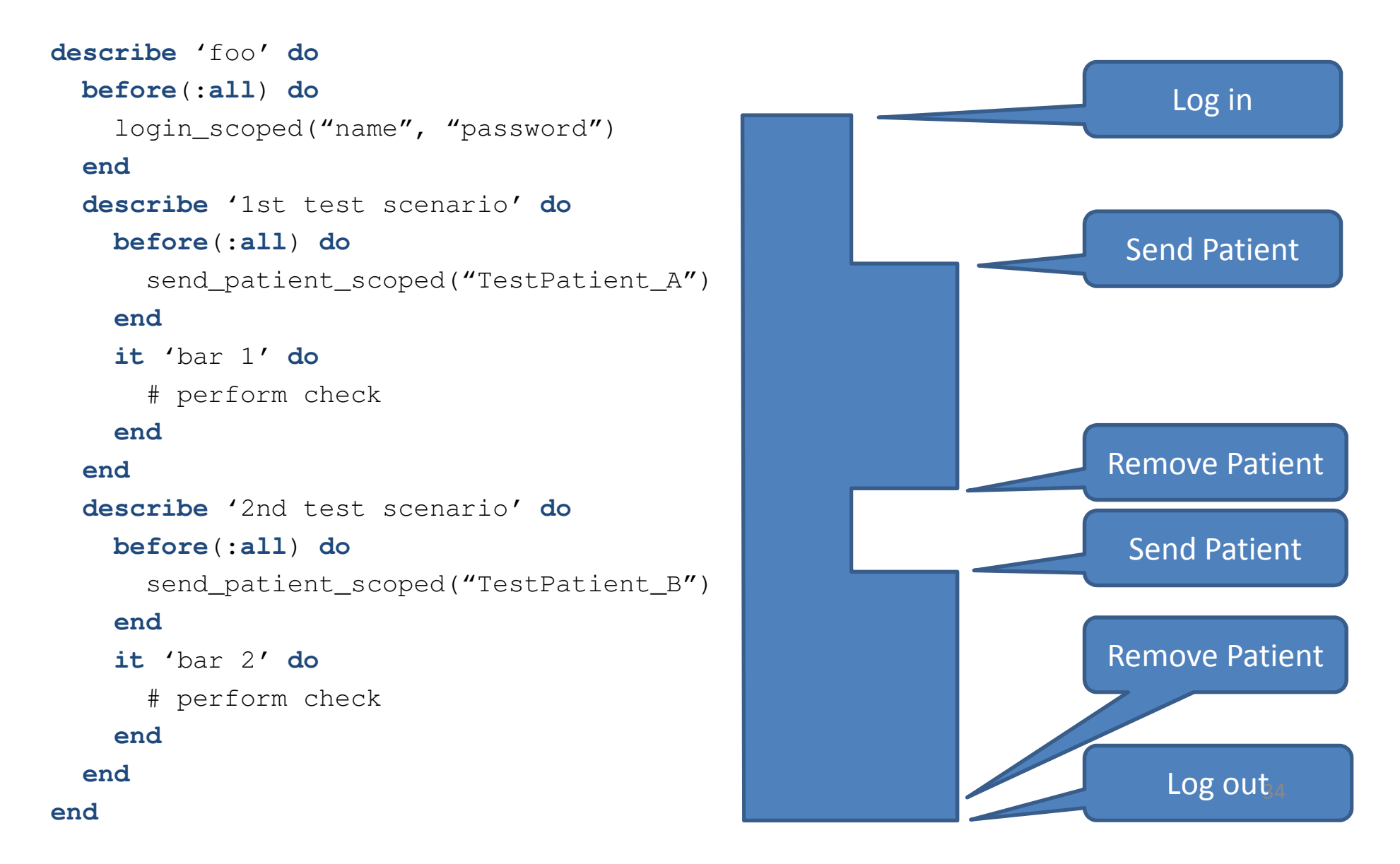

#### "RAII" within RSpec

```
require 'cleaner'
require 'rspec'
module RSpec
  module Core
    class ExampleGroup
      class << self
        alias old_set_it_up set_it_up
        def set_it_up(*args)
          old_set_it_up(*arg
          hooks.register(:append, :before, :all){ cleaner.set_mark }
          hooks.register(:append, :after, :all)
{ cleaner.clean_up_till_last_mark }
        endendendendend
```
Register 'cleaner' in RSpec hooks

The 'cleaner' implements a stack that can get execution blocks pushed at and those are separated per context with a special marker

#### Scope function example

**def** login\_scoped(user, password) **do** administration.login("user1", "password4user1")cleaner.push\_action( {administration.logout()} )**end**

> Execution block that shall be used for unwinding the previous command while leaving the current context

### Helpful additions

Log the complete I/O stream of the RSpecCenterLog inside RSpecCenter execution time per command and generate statistics at the end of each test to find potential bottle-necks

#### Nice side effect

The application was stressed in a way that it was never done before

=> Many race conditions were identified and could be fixed

#### Results of quality improvements

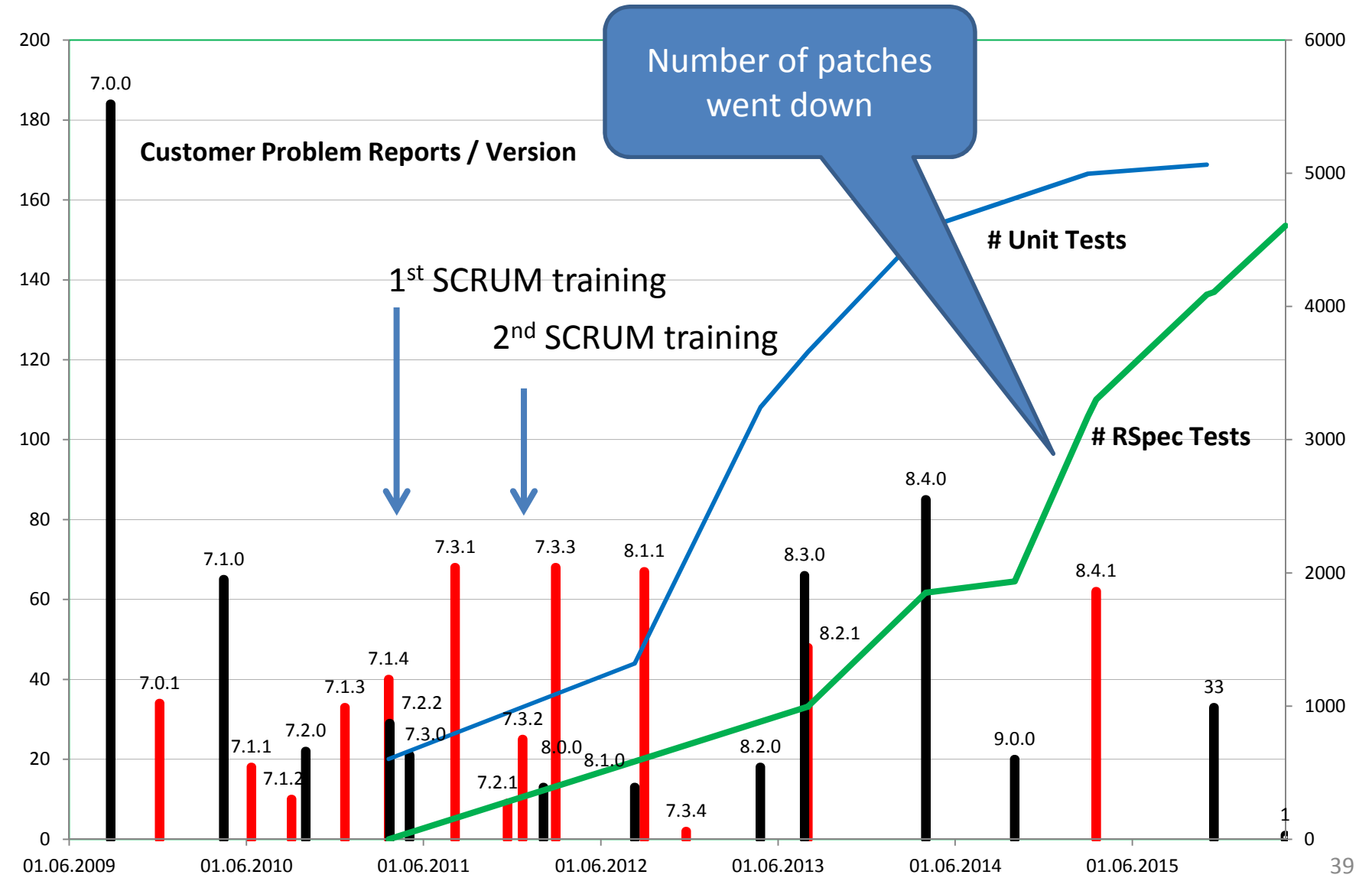

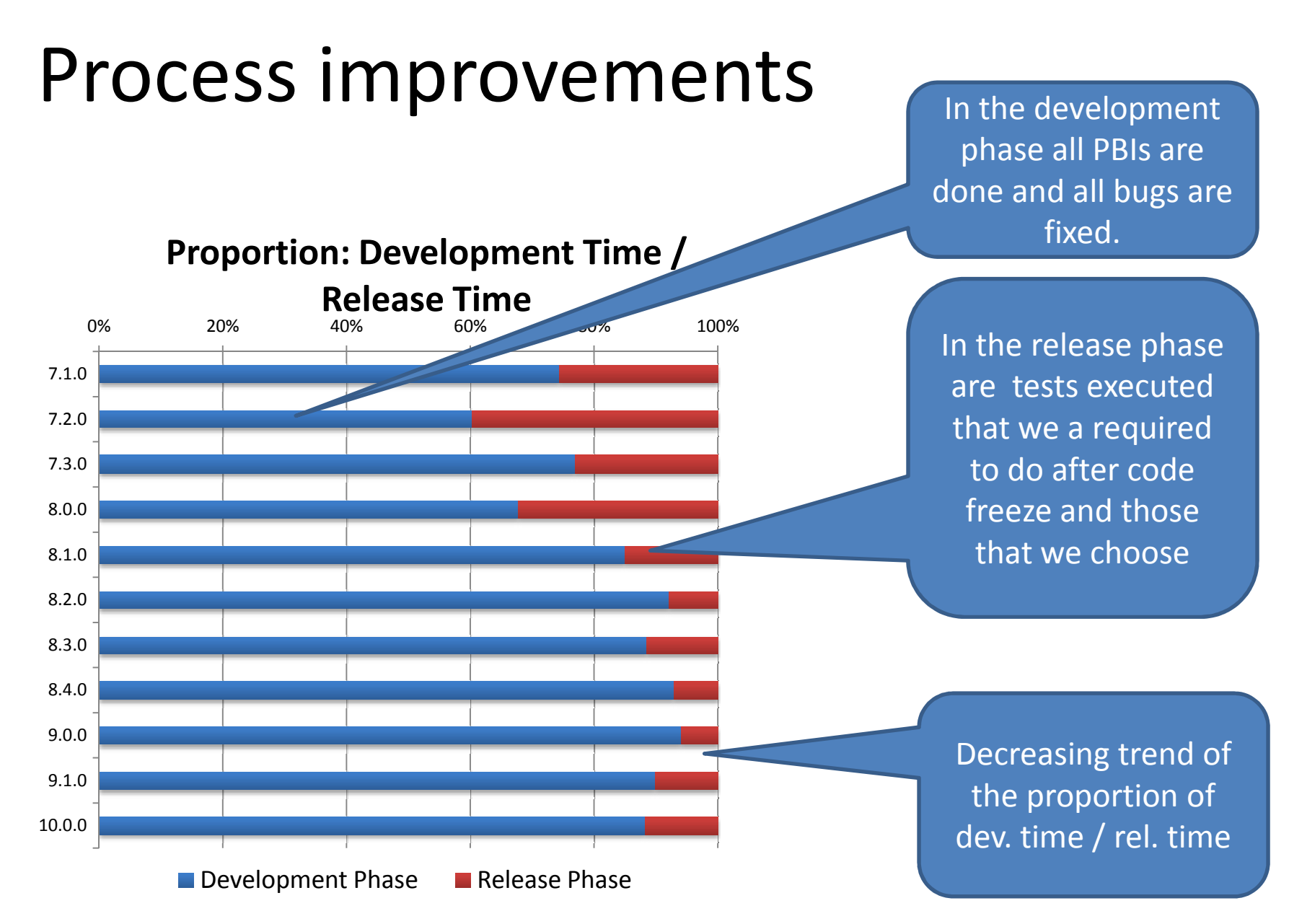

#### Current test status

- UnitTests are integrated into the build process (A failing UnitTest results in a failing library build)
- We just write UnitTests any more for generic code. No Business rules are checked with UnitTests but with behaviour tests.
- Complete continual test suite run takes 3h
- Release test cycle takes 2 weeks (main focus is now on regulatory required and exploratory tests)

#### Overall lessons learned

Agile development is possible in a regulated environment

- Train the whole team
- Empower the team
- Responsibility lies on everyone

It is possible to turn around a huge legacy code base

#### Practical lessons learned

Fix failing tests fast

Refactor not only production code, refactor tests code with the same passion

Test code *IS* production code

#### Acknowledgements

- The presented work is the result of our whole team
- Special thanks for support with the statistics goes to Christian Beck and Thomas Koschel

#### Reference

- Why Most UnitTesting is Waste and Segue by James O. Coplien, 2014
- Effective Programming with Components Screen casts by Alexander Stepanov
- Clean Coders Screen casts by Robert C. Martin
- Continuous Delivery; Jez Humble & David Farley; Addison  $\bullet$ Wesley, 2010
- Continuous Integration; Stephen M. Matyas, NicholasSchneider, Mark Voit & Paul Duvall; Addison Wesley, 2007
- <u>Cucumber</u>
- <u>RSpec</u>
- •**GoogleTest**

#### **Feedback is always welcome!**

#### Thank's for your attention!

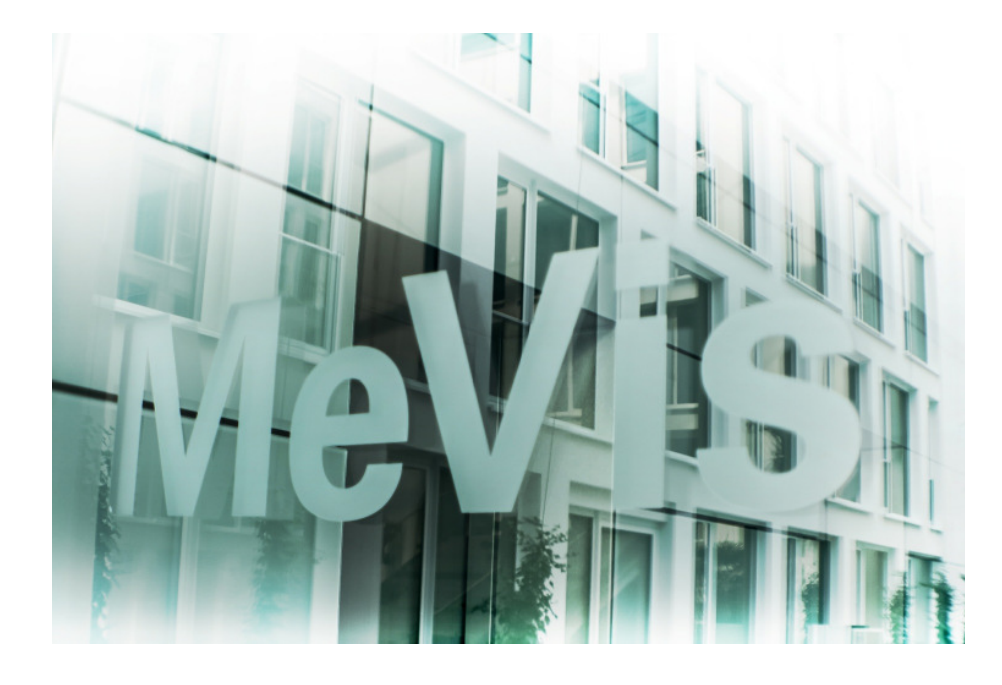

Felix PetriconiMeVis Medical Solutions AGCaroline-Herschel-Str. 128359 BremenGermanyeMail: felix.petriconi@mevis.de Twitter: @FelixPetriconiGitHub: https://github.com/FelixPetriconi

```
module SCR
# This exception is thrown whenever a timeout occurred in the# RSpecCenter
class TimeoutException < StandardError
  end# This exception is thrown whenever an error happens inside the# SCR application code
class CommandFailedException < StandardError
  end# This exception is thrown whenever a command was tried to# execute that does not exist on SCR side
class CommandNotFoundException < StandardError
  end# This class writes anything which is written to IO (like# stderr) to a given loggerclass IOToLog < IO
   def initialize(logger)@logger = loggerenddef write(text)
#assume anything written to stderr is an error
      @logger.debug(text)endend class Interface
def initialize(url)
@server = XMLRPC::Client.new2(url)
client_log = Logger.new("XmlRpcClient.log")
      @server.set_debug(IOToLog.new(client_log))@server.timeout=60*60*24enddef split_timeout_from_args(args)\text{inc timeout} = 60args.each do |element|
        if element.is_a?(Hash) && element.has_key?(:ipc_timeout)ipc_timeout = element[:ipc_timeout]
          args.delete element
       endend
ipc_timeoutend
```

```
def command(process, command, *args)
ipc_timeout = split_timeout_from_args *args
  xml_result = @server.call("scrcukecommand", process,
    command, ipc timeout, *args)
  command result = xml result[0]xml_result.delete_at(0)
  # These are the possible result values from the RSpecCenter#enum CommandResultEnum
  #{
# CR_SUCCESS,
# CR_FAILED,
# CR_PENDING,
# CR_TIMED_OUT,
# CR_NO_COMMAND#};if command result == 3raise TimeoutException, "The remote IPC command
(#{command}) timer of #{ipc_timeout}s elapsed.", caller[0]endif command_result == 4
   raise CommandNotFoundException, "The remote IPC command(#{command}) was not found.", caller[0]endif command result != 0
   raise CommandFailedException, "The remote IPC command
#{command} failed: #{xml_result.first}", caller[0]endxml_resultend
```

```
@@rpc_locator = nil
 def rpcLocator
if @@rpc_locator.nil?
@@rpc_locator = RPCLocator.new
      @@rpc_locator.interface =
     Interface.new("http://127.0.0.1:65501")
@@rpc_locator.interface.reset_rpec_centerend
@@rpc_locatorend
module_function :rpcLocator
 def administration
@@administration ||= SCR::Application.new('ADMINISTRATION', rpcLocator)end
module_function :administration
 # This class implements the dependency injection pattern for # the XMLRPC interfaceclass RPCLocator
attr_accessor :interface
 end# Each process that shall be used inside a 
# RSpec test must have an instance of this class
# All methods to be called into the process are # realized through method_missing.class Application
attr_reader :name
   def initialize(ipc_module_name, locator)@name = ipc_module_name
@rpc_locator = locator
    enddef method_missing(sym, *args, &block)
@rpc_locator.interface.command(@name, "#{sym}", args)endendend
```